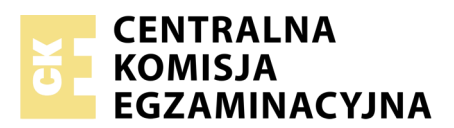

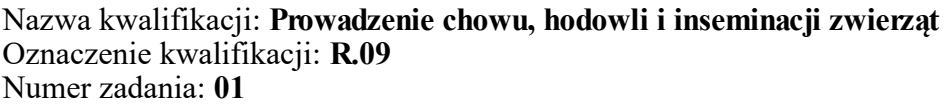

Numer PESEL zdającego\*

Miejsce na naklejkę z numerem Wypełnia zdający<br>
PESEL i z kodem ośrodka

> **R.09-01-19.06** Czas trwania egzaminu: **120 minut**

## **EGZAMIN POTWIERDZAJĄCY KWALIFIKACJE W ZAWODZIE Rok 2019 CZĘŚĆ PRAKTYCZNA**

*Układ graficzny © CKE 2019*

## **Instrukcja dla zdającego**

- 1. Na pierwszej stronie arkusza egzaminacyjnego wpisz w oznaczonym miejscu swój numer PESEL i naklej naklejkę z numerem PESEL i z kodem ośrodka.
- 2. Na KARCIE OCENY w oznaczonym miejscu przyklej naklejkę z numerem PESEL oraz wpisz:
	- swój numer PESEL\*,
	- oznaczenie kwalifikacji,
	- numer zadania,
	- numer stanowiska.
- 3. Sprawdź, czy arkusz egzaminacyjny zawiera 9 stron i nie zawiera błędów. Ewentualny brak stron lub inne usterki zgłoś przez podniesienie ręki przewodniczącemu zespołu nadzorującego.
- 4. Zapoznaj się z treścią zadania oraz stanowiskiem egzaminacyjnym. Masz na to 10 minut. Czas ten nie jest wliczany do czasu trwania egzaminu.
- 5. Czas rozpoczęcia i zakończenia pracy zapisze w widocznym miejscu przewodniczący zespołu nadzorującego.
- 6. Wykonaj samodzielnie zadanie egzaminacyjne. Przestrzegaj zasad bezpieczeństwa i organizacji pracy.
- 7. Po zakończeniu wykonania zadania pozostaw arkusz egzaminacyjny z rezultatami oraz KARTĘ OCENY na swoim stanowisku lub w miejscu wskazanym przez przewodniczącego zespołu nadzorującego.
- 8. Po uzyskaniu zgody zespołu nadzorującego możesz opuścić salę/miejsce przeprowadzania egzaminu.

### *Powodzenia!*

*\* w przypadku braku numeru PESEL – seria i numer paszportu lub innego dokumentu potwierdzającego tożsamość*

# **Zadanie egzaminacyjne**

Przeanalizuj rysunek ilustrujący pokrój świni. Przyporządkuj nazwom znajdującym się w Formularzu 1 – *Części ciała świni* odpowiadające im numery.

Rozpoznaj na rysunku narządy przewodu pokarmowego świni. W Formularzu 2 – *Budowa przewodu pokarmowego świni* przyporządkuj nazwom odpowiadające im numery.

Oblicz liczbę DJP dla podanych stanów średniorocznych zwierząt w gospodarstwie. Obliczenia zapisz w Formularzu 3 – *Liczba DJP w gospodarstwie.* 

Oblicz wielkość zbiornika na gnojowicę dla ogólnej liczby DJP w gospodarstwie. Obliczenia i wyniki obliczeń zapisz w Formularzu 4 – *Pojemność zbiornika na gnojowicę.* 

Na podstawie danych zamieszczonych w zadaniu wypełnij dokument – *Zaświadczenie unasienniania lochy/loszki.*

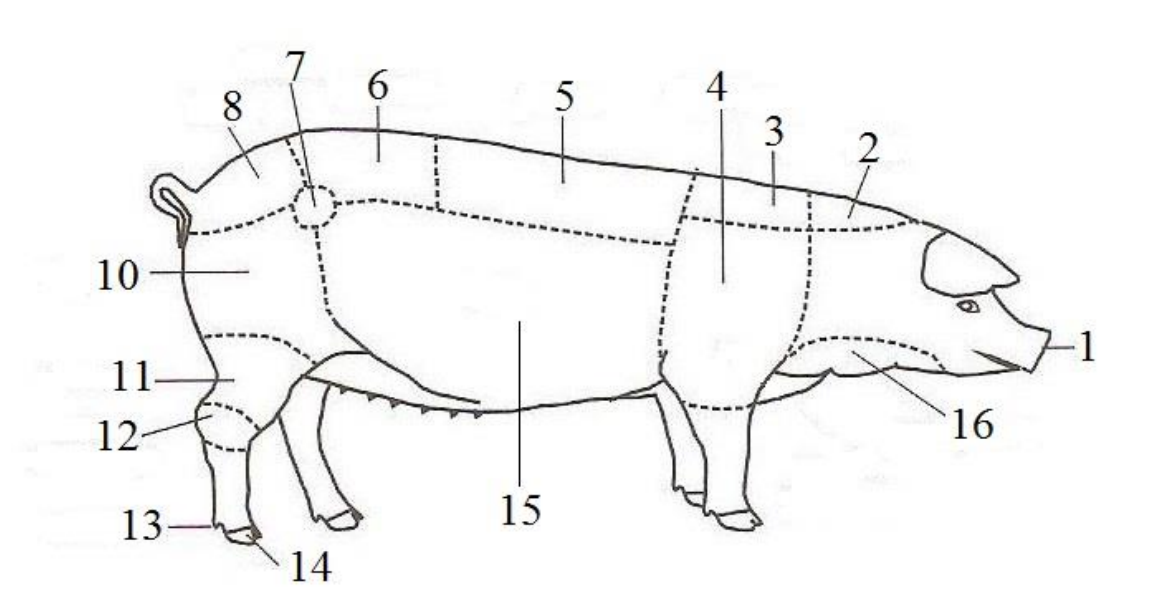

#### **Pokrój świni - części ciała**

# **Schemat budowy przewodu pokarmowego świni** [wg Morana,1982]

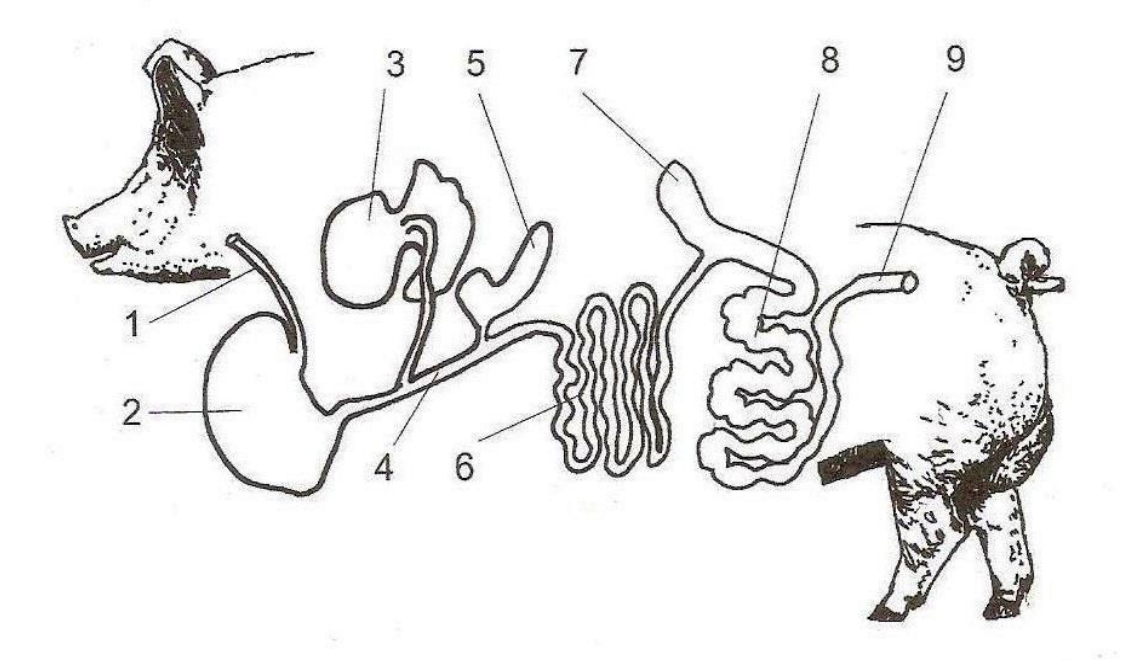

Współczynniki przeliczeniowe sztuk zwierząt na duże jednostki przeliczeniowe inwentarza (DJP)

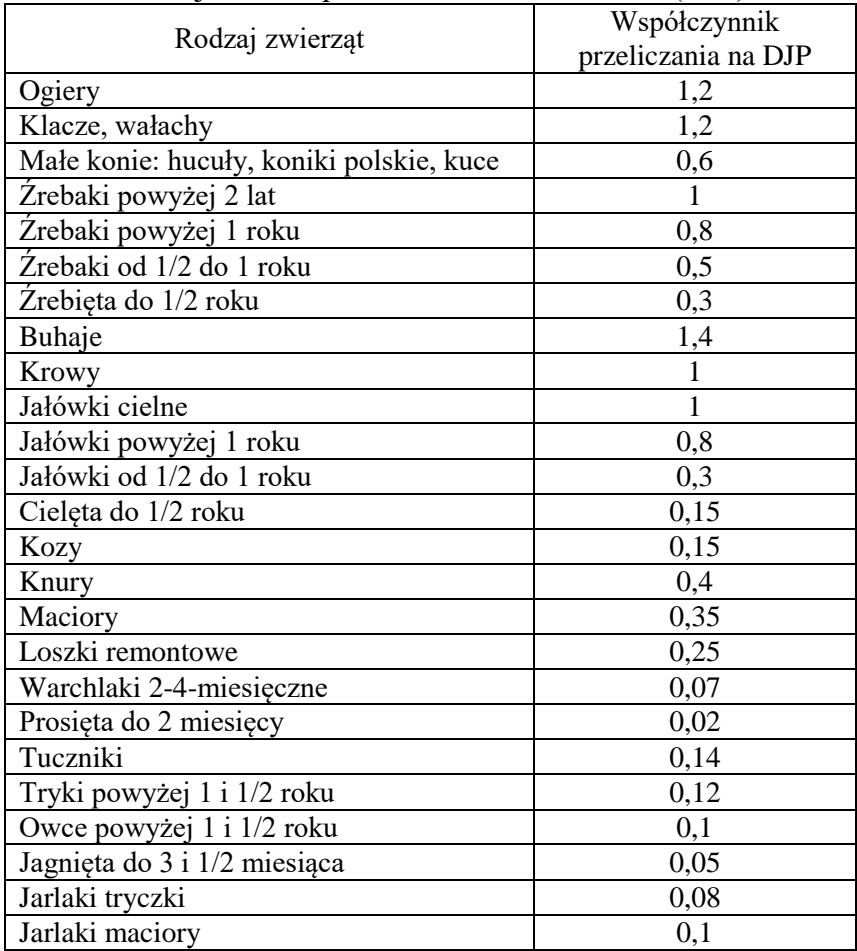

### **Sposób obliczania pojemności płyty obornikowej lub pojemności zbiornika na gnojowicę albo gnojówkę dla gatunków innych niż drób**

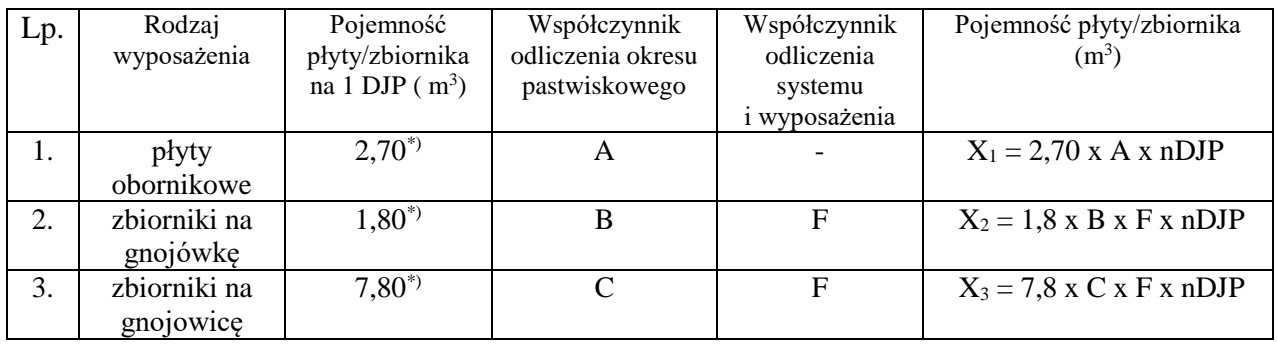

\* W przypadku chowu krów mlecznych podane w tabeli pojemności płyty/zbiornika dotyczą kategorii krów mlecznych o wydajności mlecznej 6 tyś. l. Dla krów o wydajności mlecznej 6-8 tyś. l podane wartości należy zwiększyć o 10%, a dla krów mlecznych o wydajności mlecznej powyżej 8 tyś. o 20%

1. nDJP - liczba zwierząt w gospodarstwie wyrażona w DJP.

2. X1 – X3 – pojemność płyty gnojowej lub pojemność zbiornika na gnojówkę albo gnojowicę - stanowiąca iloczyn liczby zwierząt w gospodarstwie wyrażonej w DJP i okresu pastwiskowego i pojemności płyty gnojowej lub pojemności zbiornika na gnojówkę albo gnojowicę na 1 DJP.

3. A, B, C - współczynniki odliczenia okresu pastwiskowego - współczynnik ma zastosowanie, jeśli utrzymywane w gospodarstwie zwierzęta i ptaki korzystają z wypasu na pastwisku przez cały okres pastwiskowy. Dla zwierząt utrzymywanych bez pastwiska wartość współczynników A, B, C przyjmuje wartość  $= 1$ .

A – dla płyt gnojowych,

B – dla zbiorników na gnojówkę,

C – dla zbiorników na gnojowicę.

4. D, E, F – współczynniki odliczenia ze względu na zastosowane rozwiązania systemów utrzymania oraz wyposażenie techniczne,

D – system bezściołowy dla drobiu,

E – podsuszanie pomiotu w chowie drobiu,

F – zadaszenie lub przykrycie nieprzepuszczalną folią płyty obornikowej.

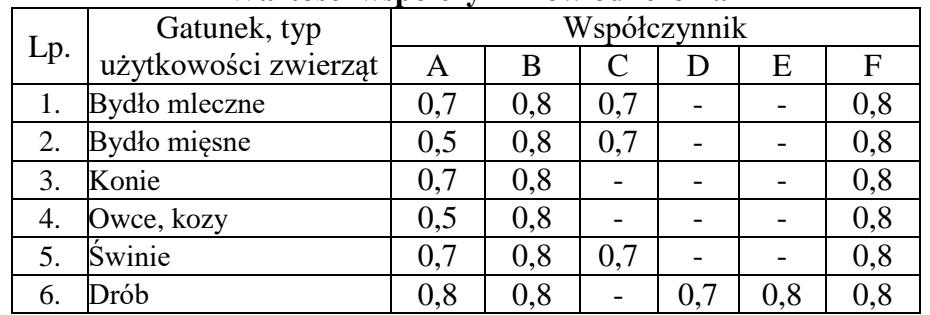

#### **Wartości współczynników odliczenia**

**Źródło:** *Zasady Wzajemnej Zgodności, opracowanie własne Instytutu Zootechniki PIB*

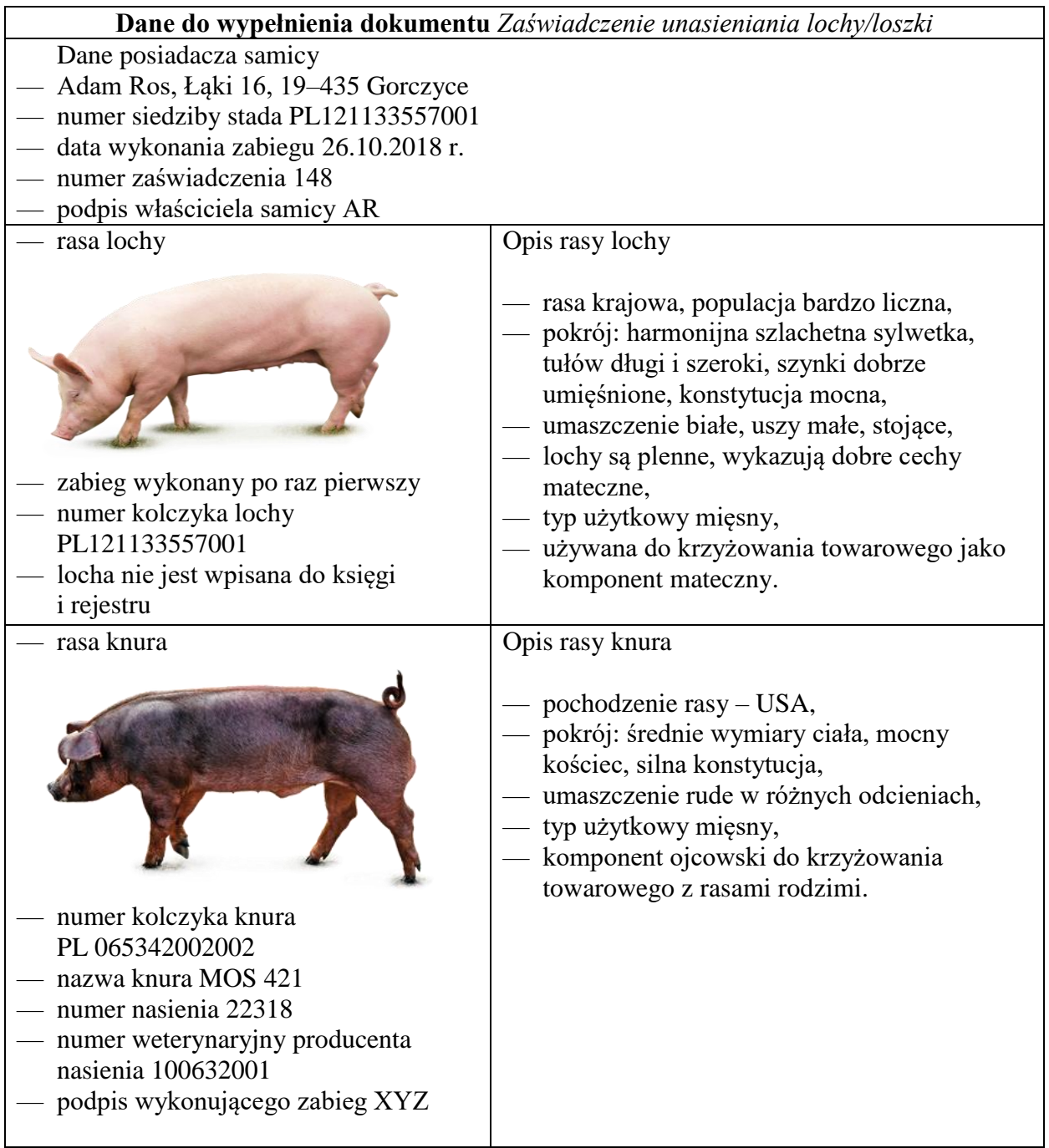

Obiaśnienie do wypełniania zaświadczenia sztucznego unasienniania lochy albo loszki

- 1) Numer w rejestrze pokryć jest to numer kolejnego wydawanego zaświadczenia unasienniania, który informuje o liczbie samic unasiennionych po raz pierwszy w danym roku przez dany punkt unasienniania zwierząt.
- $2)$  W zaświadczeniu unasienniania wystawionym po raz pierwszy w danym roku wpisywany jest numer kartoteki obowiązujący do czasu porodu lub poronienia rozpoczynającego laktację.
- $3)$  W przypadku powtórnego zabiegu oraz reinseminacji w wystawionym nowym zaświadczeniu unasienniania wpisuje się numer kartoteki poprzedniego zabiegu.
- <sup>4)</sup> Należy wpisać numer siedziby stada nadany przez Agencję Restrukturyzacji i Modernizacji Rolnictwa.
- 5) W przypadku gdy zabieg unasienniania jest wykonywany w stadzie poddawanym ocenie wartości użytkowej, należy wpisać numer stada nadany przez podmiot prowadzący ocenę wartości użytkowej.
- 6) Znajdujący się na opakowaniu nasienia numer oznaczający kolejny w danym roku kalendarzowym dobry ejakulat pobrany w stacji unasienniania loch.

# **Czas przeznaczony na wykonanie zadania 120 minut. Ocenie podlegać będzie 5 rezultatów:**

- Części ciała świni Formularz 1.
- Budowa przewodu pokarmowego świni Formularz 2.
- Liczba DJP w gospodarstwie Formularz 3.
- Pojemność zbiornika na gnojowicę Formularz 4.
- Zaświadczenie unasienniania lochy/loszki.

| Nazwa części ciała | Numer oznaczenia na schemacie |
|--------------------|-------------------------------|
| Grzbiet            |                               |
| Kłąb               |                               |
| Lopatka            |                               |
| Szynka             |                               |
| Lędźwie            |                               |
| Kark               |                               |
| <b>Biodro</b>      |                               |
| Staw skokowy       |                               |
| Krzyż              |                               |
| Podgardle          |                               |

Formularz 1 – **Części ciała świni**

Formularz 2 – **Budowa przewodu pokarmowego świni**

| Nazwa części przewodu<br>pokarmowego | Numer oznaczenia<br>na schemacie |
|--------------------------------------|----------------------------------|
| Żołądek                              |                                  |
| Jelito cienkie                       |                                  |
| Jelito proste                        |                                  |
| Jelito ślepe                         |                                  |
| Wątroba                              |                                  |
| Okrężnica                            |                                  |
| Dwunastnica                          |                                  |
| Trzustka                             |                                  |
| Przełyk                              |                                  |

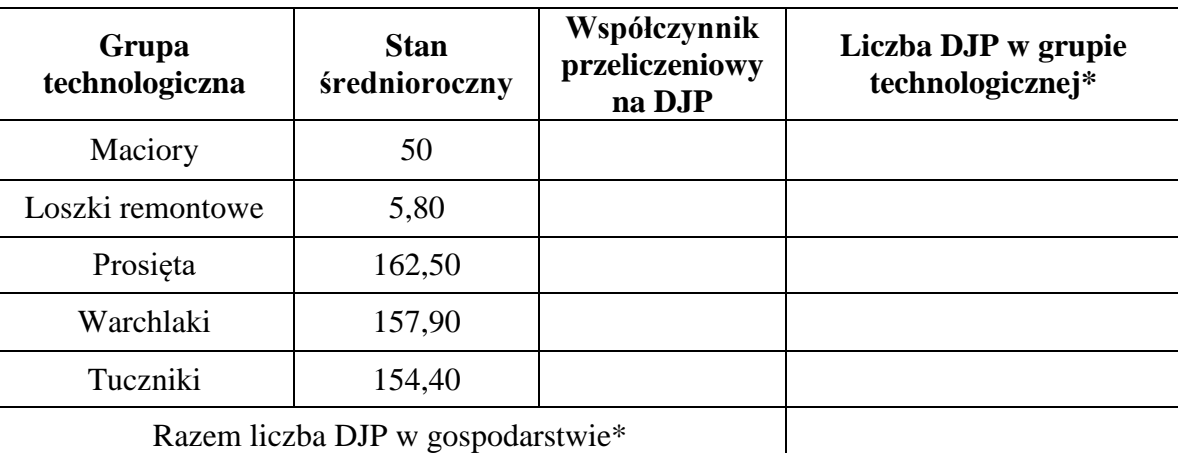

# Formularz 3 – **Liczba DJP w gospodarstwie**

\*obliczenia z dokładnością do części setnych

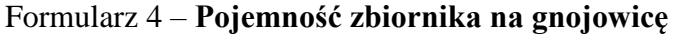

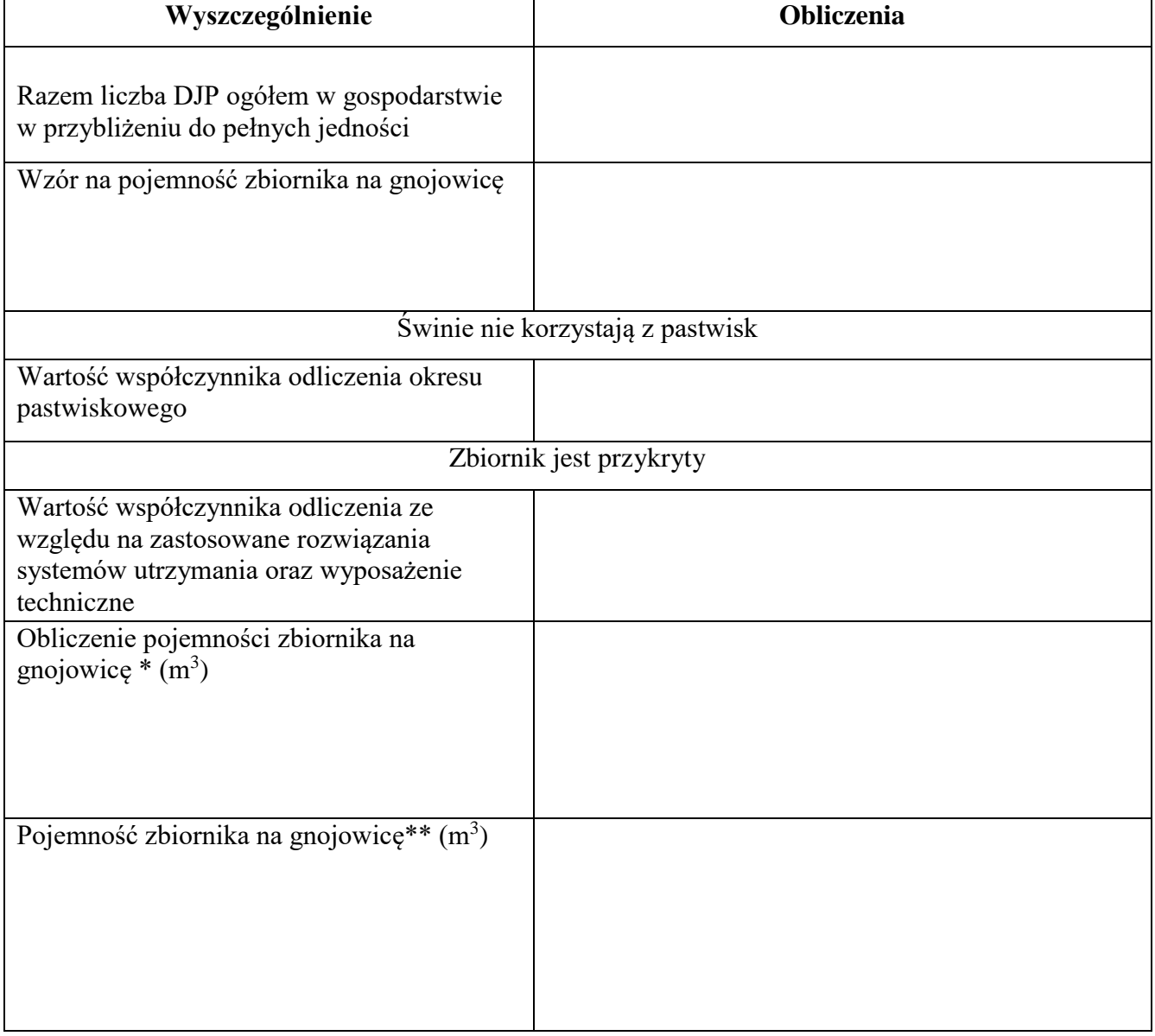

\*obliczenia z dokładnością do części setnych

\*\*wynik z dokładnością do pełnych jedności

**Zaświadczenie unasienniania lochy/loszki** 

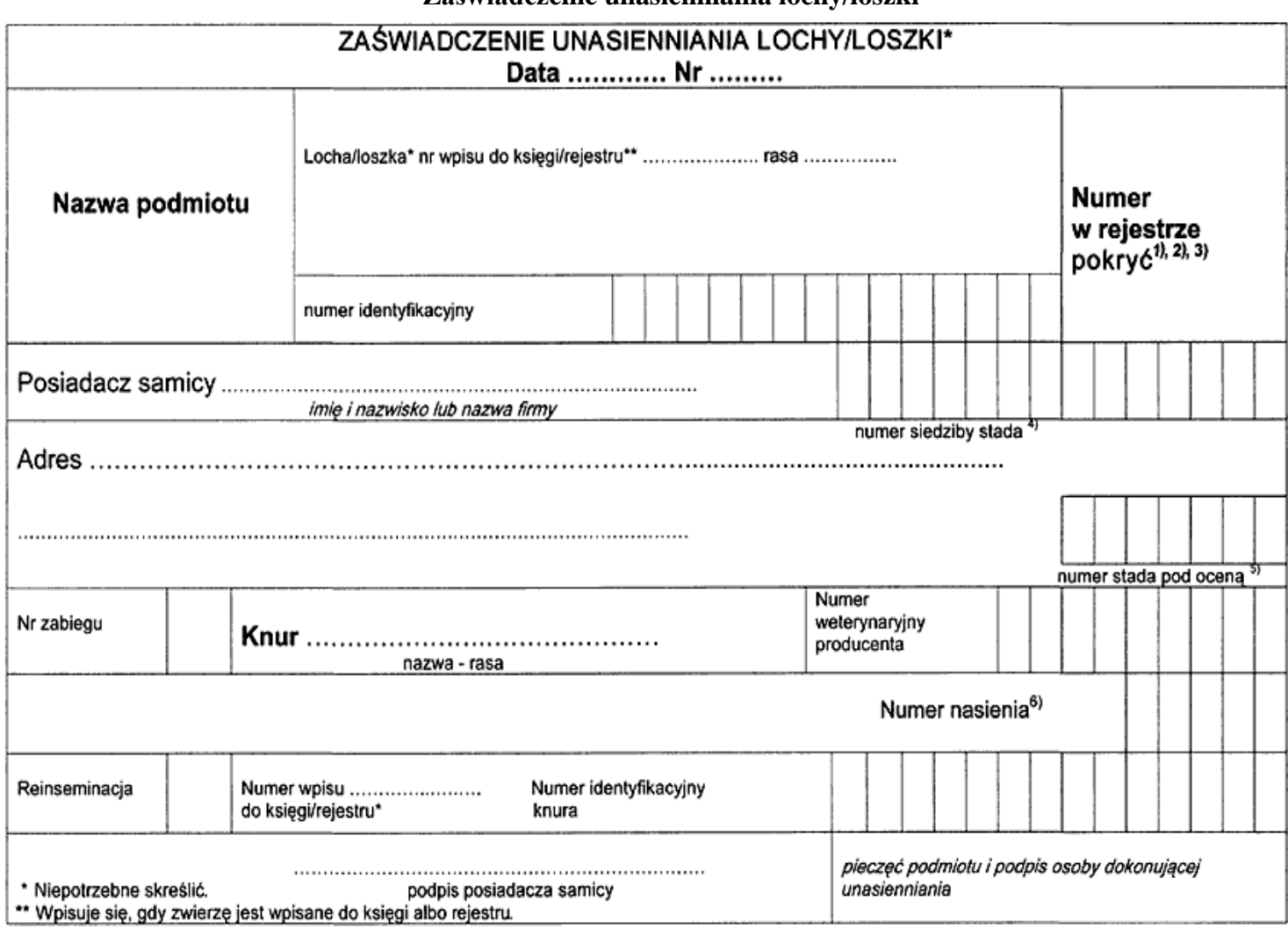